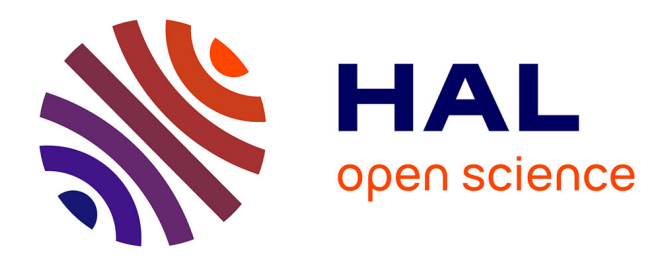

# **Aide au dimensionnement de l'exploitation de marbre en carrières souterraines par modélisation numérique**

Alain Thoraval

# **To cite this version:**

Alain Thoraval. Aide au dimensionnement de l'exploitation de marbre en carrières souterraines par modélisation numérique. Evaluation et gestion des risques liés aux carrières souterraines abandonnées : séminaire de restitution et de valorisation des travaux INERIS -réseau des LPC, May 2005, Paris, France. pp.159-168. ineris-00972492

# **HAL Id: ineris-00972492 <https://ineris.hal.science/ineris-00972492>**

Submitted on 3 Apr 2014

**HAL** is a multi-disciplinary open access archive for the deposit and dissemination of scientific research documents, whether they are published or not. The documents may come from teaching and research institutions in France or abroad, or from public or private research centers.

L'archive ouverte pluridisciplinaire **HAL**, est destinée au dépôt et à la diffusion de documents scientifiques de niveau recherche, publiés ou non, émanant des établissements d'enseignement et de recherche français ou étrangers, des laboratoires publics ou privés.

Alain THORAVAL

*Institut National de l'Environnement Industriel et des Risques (INERIS) Parc Technologique Alata, BP2, 60550 Verneuil-en-Halatte, France* 

*Résumé : Ce travail s'inscrit dans le cadre d'un programme européen dont l'objectif était de développer un savoir-faire pour le dimensionnement des exploitations de marbre en carrière souterraine. Nous avons étudié l'impact de la fracturation sur la rentabilité et la sécurité des chantiers. Le logiciel RESOBLOK, développé par l'INERIS au sein du LAEGO<sup>1</sup> , a été utilisé pour simuler la fracturation du milieu de façon déterministe ou statistique à partir d'une mesure adéquate de ces caractéristiques in situ, puis pour améliorer la rentabilité des exploitations en déterminant la géométrie des travaux (orientation des galeries, choix des extensions) qui maximise la taille des blocs récupérés et minimise le coût du renforcement nécessaire par garantir la sécurité des chantiers.* 

# **1 Introduction**

La diminution des réserves proches de la surface et l'augmentation des restrictions environnementales, incitent de plus en plus les exploitants de marbre ou de pierres ornementales à exploiter en souterrain. Bien que cette méthode d'exploitation soit déjà pratiquée en Europe, elle soulève encore des problèmes spécifiques de sécurité des chantiers et de rentabilité des exploitations. Cela a incité la communauté européenne à financer un programme rassemblant les compétences des exploitants et d'organismes scientifiques spécialisés en géologie, en géotechnique ou en informatique. Ce programme intitulé « Development of a integrated computer-aided design and planning methodology for underground marble quarries » (acronyme : CAD-PUMA) s'est traduit par une collaboration entre partenaires français, grecs, italiens, et allemands autour de 4 sites pilotes [1]. La figure 1 précise la contribution des différents partenaires au programme. Dans cet article, nous présentons plus spécifiquement la contribution de l'INERIS sur la mise au point de modèles géométriques du milieu fracturé à l'aide du code RESOBLOK, et l'utilisation de ces modèles pour l'optimisation de l'exploitation en terme de taille de bloc et de sécurité.

# **2 Description des sites pilotes et des mesures de fracturation effectuées**

Dans le cadre du programme, deux sites pilote ont été choisis en Grèce dans la carrière de Dionyssomarble Co. S. A. (DMCO) près d'Athènes (figure 2), et deux autres en Italie, dans les carrières de Lasa Marmo (LASA) près de la frontière autrichienne, et

<sup>-</sup><sup>1</sup> Le LAEGO (Laboratoire Environnement, Géomécanique et Ouvrages) est un laboratoire commun de l'INPL (Institut National Polytechnique de Lorraine) et de l'INERIS.

de la coopérative « Condomini Lavoratori dei Beni Sociali di Levigliani » (CCLL) dans les montagnes de Carrare en Italie. Dans ces sites pilotes, le marbre est exploité par la méthode des chambres et piliers abandonnés, ce qui signifie qu'une partie du marbre est laissée en place (piliers) pour soutenir le recouvrement (situé au toit des chambres).

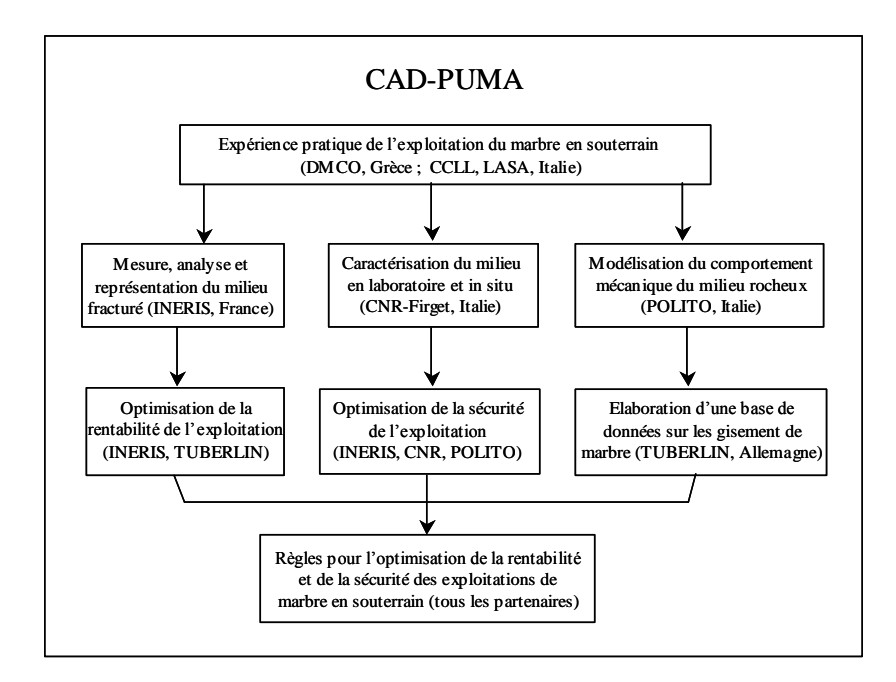

*Figure 1: Contributions des différents partenaires au programme CAD-PUMA*

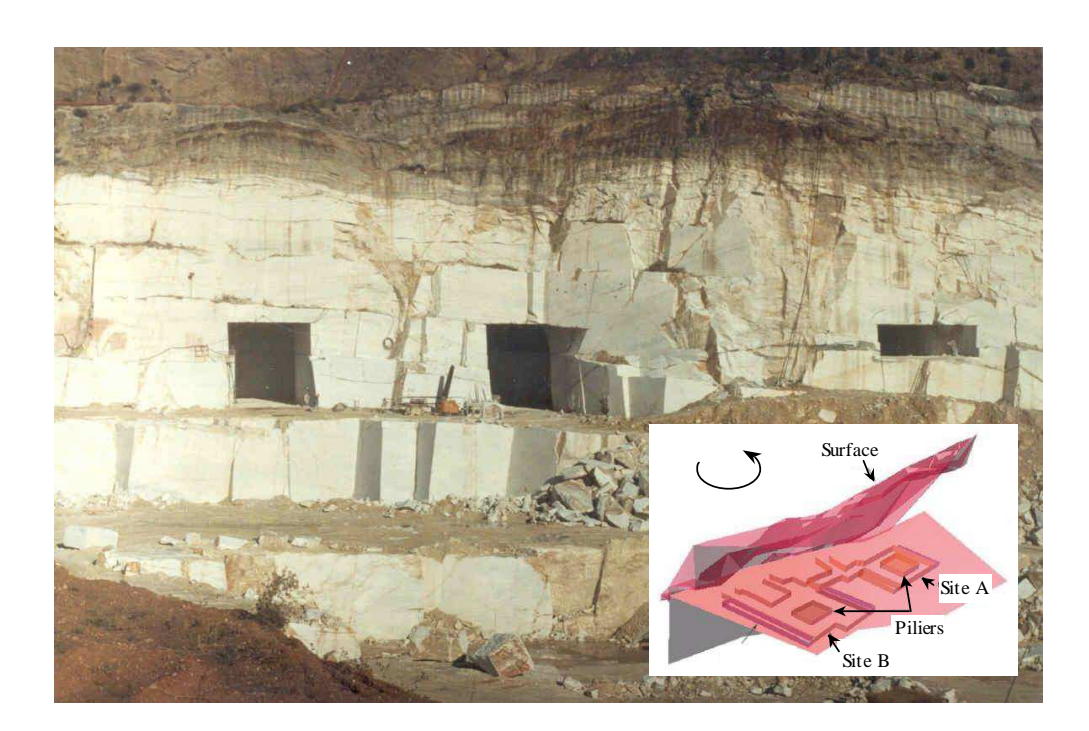

*Figure 2 : Entrée des sites pilote de DMCO, Grèce*

Les exploitations de marbre sont en général localisées dans des massifs peu fracturées. C'est le cas des sites retenus dans le cadre de ce programme, comme l'atteste la figure

3a qui montre la trace de fracture sur les plans de découpage du marbre. La fracturation est un paramètre clef du point de vue de la rentabilité et de la sécurité des exploitations. Un gisement trop fracturé ne sera pas rentable, les blocs de marbre étant trop petits pour être commercialisés, et difficilement exploitable en souterrain du fait des instabilités pouvant apparaître au toit des chambres ou dans les piliers.

Des relevés de fracturation ont été effectués sur l'ensemble des sites pilotes. L'objectif de ces relevés est d'élaborer un modèle représentatif du milieu rocheux fracturé qui sera utilisé ensuite pour dimensionner et optimiser les exploitations souterraines de marbre. La démarche adoptée, basée sur la bibliographie [2] [4], est la suivante :

- les plans de mesure ont été répertoriés et localisés sur les plans d'exploitation ;
- après photographies des différents plans de mesure (figure 3a), les fractures ont été identifiées et numérotées (figure 3b) ;
- on a mesuré ensuite (figure 3c) l'orientation, la localisation des fractures (coordonnées de l'extrémité des traces sur le plan de mesure) ;
- on a noté également des informations complémentaires relatives au remplissage, à la morphologie et à l'organisation des fractures entre-elles.

Ces données ont fait l'objet d'une analyse qui a permis de déterminer les paramètres nécessaires aux simulations déterministes et statistiques.

# a – identification et photographie

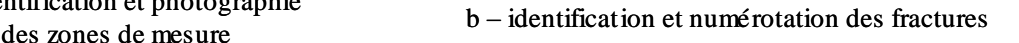

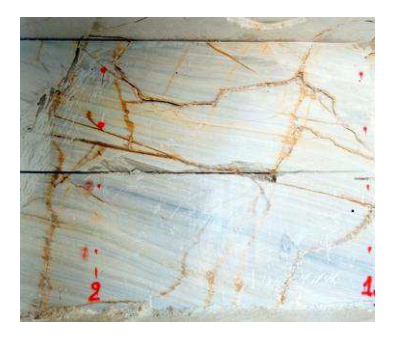

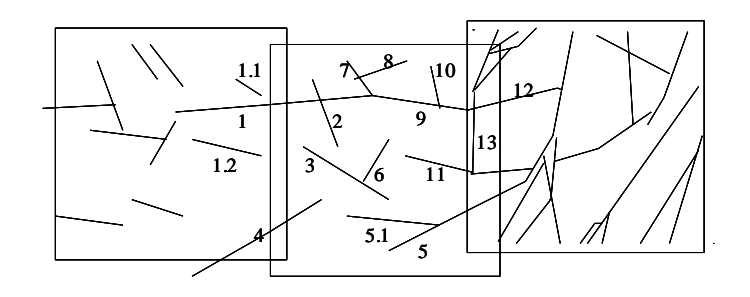

c – mesure de l'orientation et des coordonnées spatiales des fractures

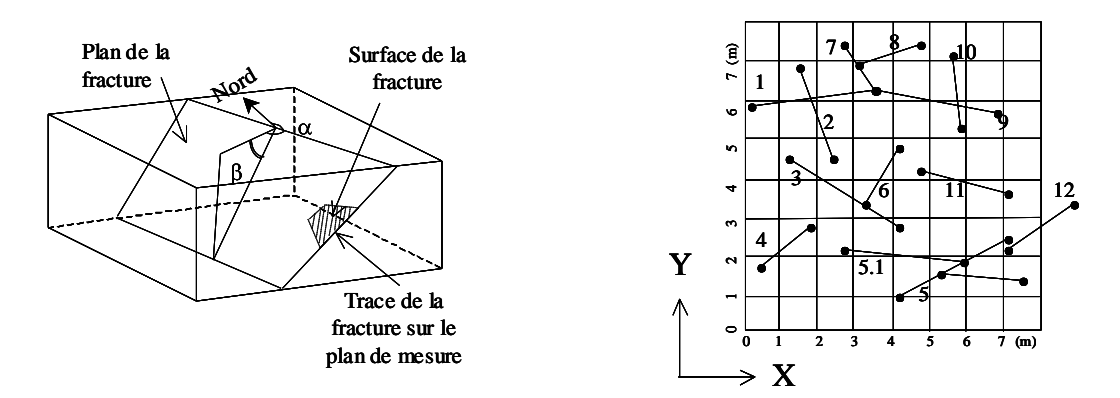

*Figure 3: Mesure de la fracture*

# **3 Mise au point d'un modèle géométrique**

# *3.1 Description du logiciel RESOBLOK*

RESOBLOK est un outil de représentation tridimensionnelle des massifs rocheux fracturés, développé par l'INERIS et le LEAGO dans le cadre de la thèse de doctorat de D. Héliot [3] et les travaux de recherche de M. Bennani et T. Korini [5]. Ce logiciel permet de créer des modèles géométriques de fracturation comportant tant des fractures déterministes (fractures individuelles dont on connaît parfaitement les caractéristiques) que des familles de fractures générées de manière stochastique (fractures non observées, mais reconstituées à partir des lois statistiques issues des données observées). RESOBLOK permet de créer deux types de fractures : les fractures dites « d'extension infinie » qui ne s'interrompent que sur les limites du modèle, ou éventuellement sur une autre fracture, et les fractures polygonales dont l'extension est précisément définie.

## *3.2 Construction du modèle*

Pour construire le modèle géométrique avec RESOBLOK, nous avons procédé en deux étapes comme le montre la figure 4 :

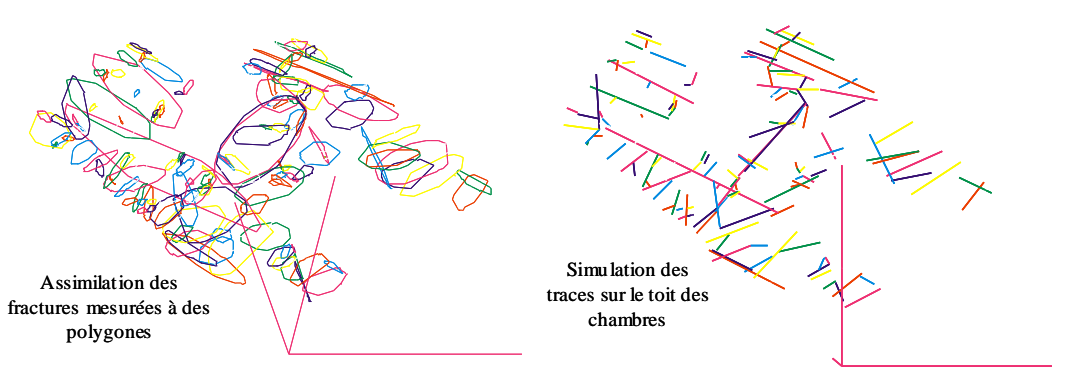

#### a – simulation déterministe de la zone mesurée

b – simulation statistique dans les zones voisines où aucune mesure n'a été faite

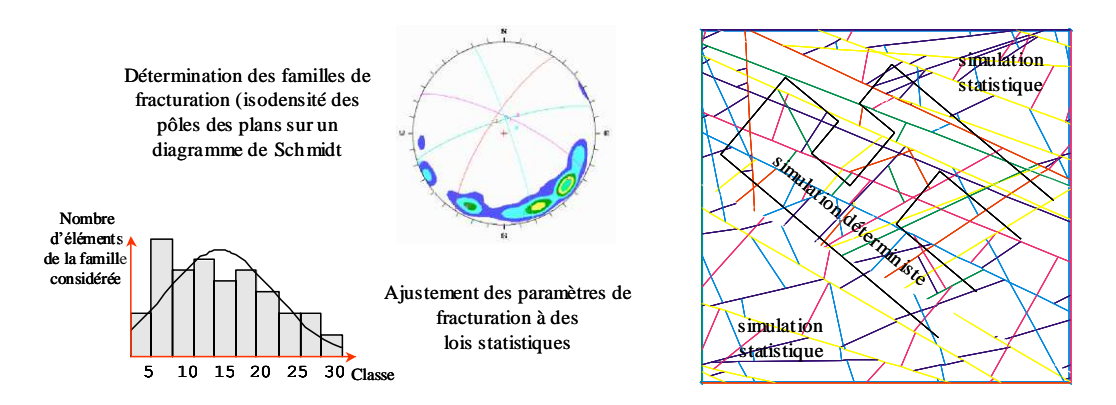

*Figure 4 : Simulation du réseau de fractures à l'aide du logiciel RESOBLOK (cas du site B de DMCO)* 

- tout d'abord nous avons généré, de façon déterministe, les fractures mesurées en les assimilant à des polygones dont le centre se trouvait sur le plan de mesure. Une coupe du réseau de fracturess passant par le plan de mesure a permis de vérifier que le réseau généré était fidèle aux observations (figure 4a) ; - nous avons ensuite complété le réseau de fractures en générant, de façon statistique, des fractures dans les zones où aucun relevé n'a été fait en utilisant des lois appropriées pour les orientations et les espacements inter-fracturaux (figure 4b). Ces lois proviennent de l'analyse globale des mesures. Les fractures de ce réseau global sont dites « d'extension infinie » (par opposition aux fractures polygonales du premier réseau), ce qui signifie que les fractures sont artificiellement prolongées pour que l'ensemble constitue un assemblage de blocs. Cela aura pour conséquence, dans les analyses qui vont suivre, de surestimer légèrement le nombre de petits blocs (§4) et les instabilités (§5).

## **4 Optimisation de l'exploitation en terme de volume de bloc récupéré**

L'exploitation du marbre consiste à découper le milieu, comme indiqué sur la figure 5, en parallélépipède de dimensions fixées par l'exploitant. Ces dimensions peuvent dépendre en particulier des moyens disponibles pour transporter les blocs de la carrière jusqu'à l'usine de découpage. Dans le cas DMCO, les dimensions sont les suivantes : 4,5 m de haut, 6 m de large et 2 m de profondeur.

La taille des blocs récupérés dépend également des fractures qui découpent le milieu rocheux, ou encore, de l'orientation des plans de découpage avec l'orientation des principales familles de fractures. La répartition du volume des blocs doit donc dépendre de l'orientation des galeries puisqu'elles sont parallèles ou perpendiculaires aux plans de découpage.

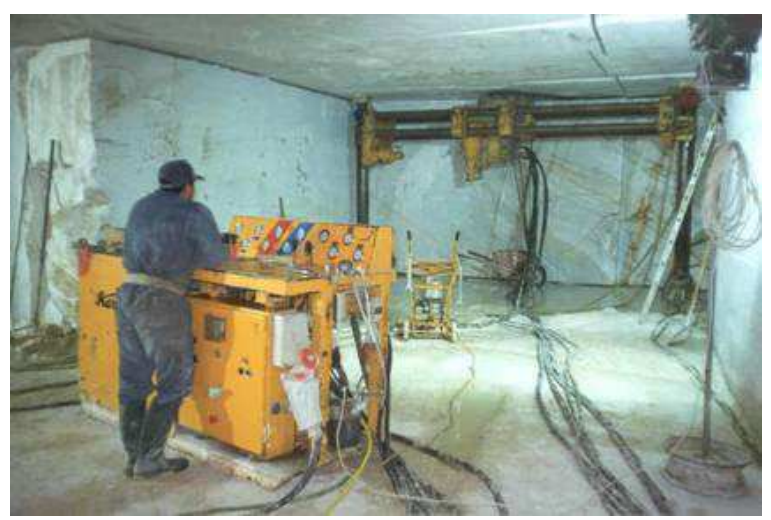

*Figure 5 : Découpage du marbre*

Le logiciel RESOBLOK a été utilisé pour calculer la répartition des blocs découpés par classe de volume pour différentes orientations de galerie. Les orientations de galerie retenues correspondent aux orientations actuelles des galeries et à l'orientation des principales familles de fractures. La répartition donnée figure 6 est une répartition moyenne calculée à partir d'un très grand nombre de simulations avec RESOBLOK (la fracturation étant générée statistiquement, dans ce cas).

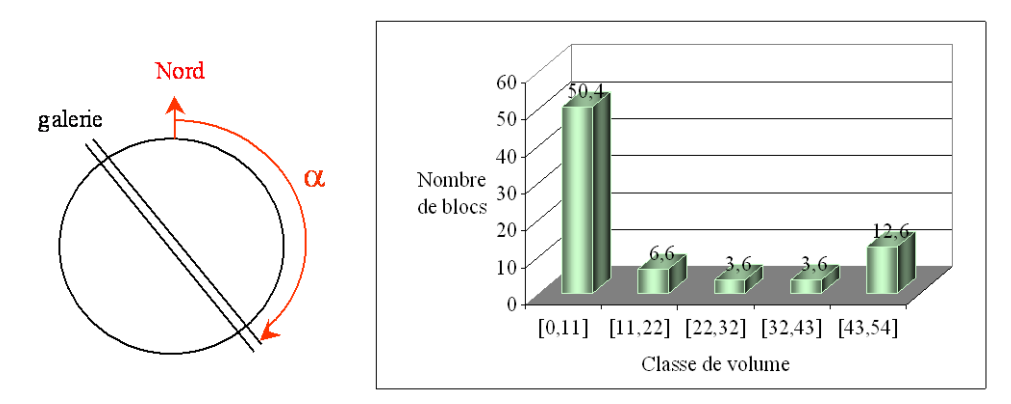

*Figure 6 : Répartition des blocs découpés par classe de volume Cas du site A de DMCO pour*  $\alpha = 36^{\circ}$  *(une des 2 orientations actuelles des galeries)* 

D'après le tableau 1, l'orientation optimale correspond à une galerie orientée parallèlement à la famille d'azimut 300°. On constate que cette orientation correspond pratiquement à celle choisie par les exploitants (d'azimut 306°) pour l'une des directions de galerie actuelle. RESOBLOK prédit également que la taille des blocs récupérés dans la direction perpendiculaire (d'azimut 36°) est bien moins importante. Ces prédictions ont pu être confirmées par les observations in situ.

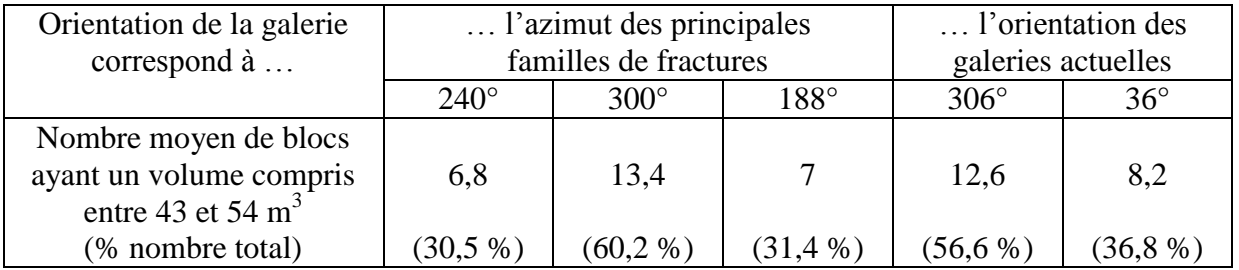

*Tableau 1 : Influence de l'orientation des galeries sur la taille des blocs Cas du site A de DMCO*

# **5 Optimisation de l'exploitation en terme de stabilité des chantiers**

### *5.1 Description du logiciel BSA*

BSA (Bloc Stability Analysis) est un module « aval » de RESOBLOK qui permet d'analyser la stabilité des blocs recoupés par excavation. Les blocs sont considérés comme rigides et l'analyse, basée sur l'algorithme de Warburton [6], est effectuée en deux étapes (figure 7). Tout d'abord BSA, identifie les blocs déplaçables d'un point de vue géométrique (blocs en contact avec l'excavation non encastrés dans le massif). Ensuite, BSA réalise l'analyse mécanique, basée sur un calcul à l'équilibre limite (critère de Mohr-Coulomb), et détermine le type de rupture potentiel (chute libre, glissement plan ou dièdre) et le facteur de sécurité associé. Il est possible de préciser le nombre d'itérations souhaité pour détecter des blocs instables qui ne seraient pas initialement en contact avec l'excavation. Pour tenir compte d'un renforcement du milieu rocheux fracturé par boulonnage, des paramètres supplémentaires sont introduits pour spécifier la longueur, la localisation et la résistance des boulons.

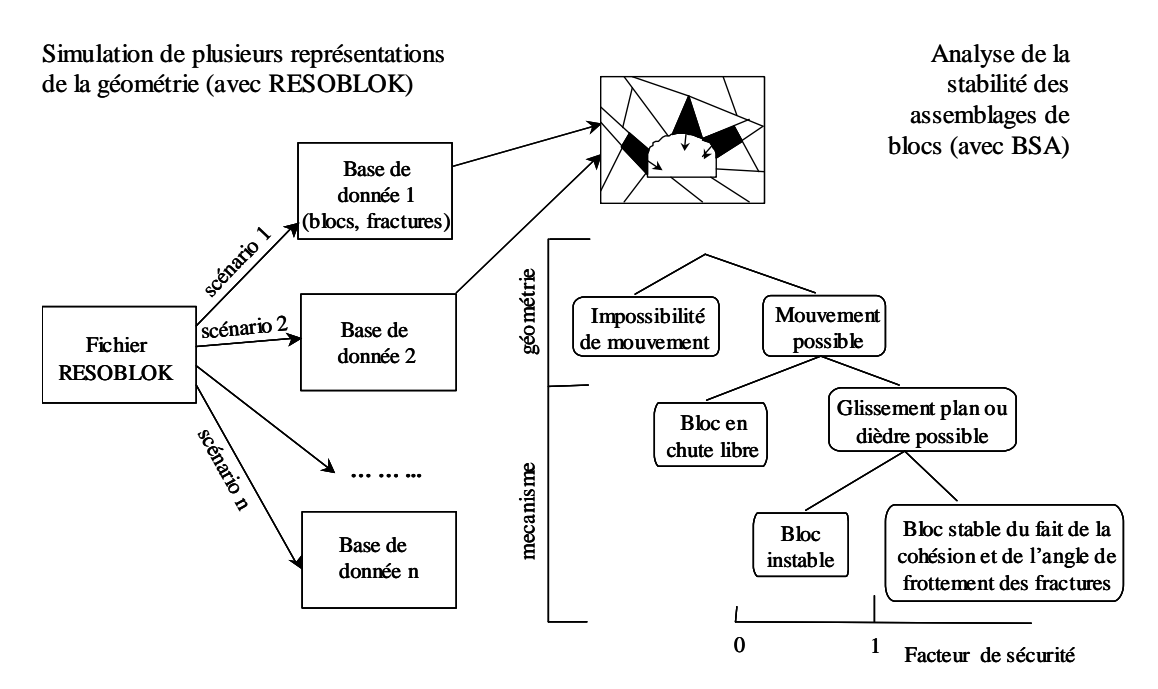

*Figure 7 : Analyse de la stabilité d'un assemblage de blocs avec le logiciel BSA*

# 5.2 *Choix optimal pour l'orientation des galeries*

<u>.</u>

Le logiciel BSA a été utilisé pour calculer le volume des blocs instables suivant l'orientation des galeries. Les orientations retenues correspondent à nouveau aux orientations actuelles des galeries et à l'orientation des principales familles de fractures. Le volume de blocs instables obtenu dans chaque cas (tableau 2) est un volume moyen (pour l'orientation choisie) calculé à partir d'un très grand nombre de simulations. Pour ces calculs, le boulonnage des galeries n'a pas été pris en compte.

| Orientation              | l'azimut des principales |             |             |             | l'orientation des  |              |
|--------------------------|--------------------------|-------------|-------------|-------------|--------------------|--------------|
| de la galerie            | familles de fractures    |             |             |             | galeries actuelles |              |
| correspond à             | $110^\circ$              | $250^\circ$ | $212^\circ$ | $160^\circ$ | $306^\circ$        | $36^{\circ}$ |
| Volume moyen de          |                          |             |             |             |                    |              |
| blocs instable $(m^3)^2$ | 826,2                    | 473.7       | 253,7       | 168,4       | 883,7              | 225,1        |

*Tableau 2 : Influence de l'orientation des galeries sur le volume des blocs instables Cas du site B de DMCO* 

D'après le tableau 2, l'orientation optimale (volume minimal) correspond à une galerie orientée parallèlement à la famille d'azimut 160°. Les résultats obtenus pour une orientation égale à celle des galeries actuelles sont tout à fait en accord avec les observations sur site. On constate en effet que les exploitants ont été amenés à renforcer par boulonnage de nombreux secteurs des galeries orientées N306° afin d'éviter la chute de bloc instable, alors que le renforcement a été beaucoup plus léger dans les galeries orientées N36°.

 $2^2$  Ces valeurs resteront qualitatives, sans une détermination des caractéristiques in situ des discontinuités (angle de frottement, cohésion) à partir d'essais de laboratoire ou par rétro-analyses de cas d'instabilité constatés insitu. Ceci a été fait dans le cadre de ce programme par le partenaire italien CNR-Firget.

# *5.3 Effet d'une extension de l'exploitation*

L'analyse précédente peut également être appliquée pour permettre à l'exploitant de faire le meilleur choix concernant l'extension de son exploitation. La figure 8 illustre ce type d'application dans le cas d'une extension du site pilote B de DMCO.

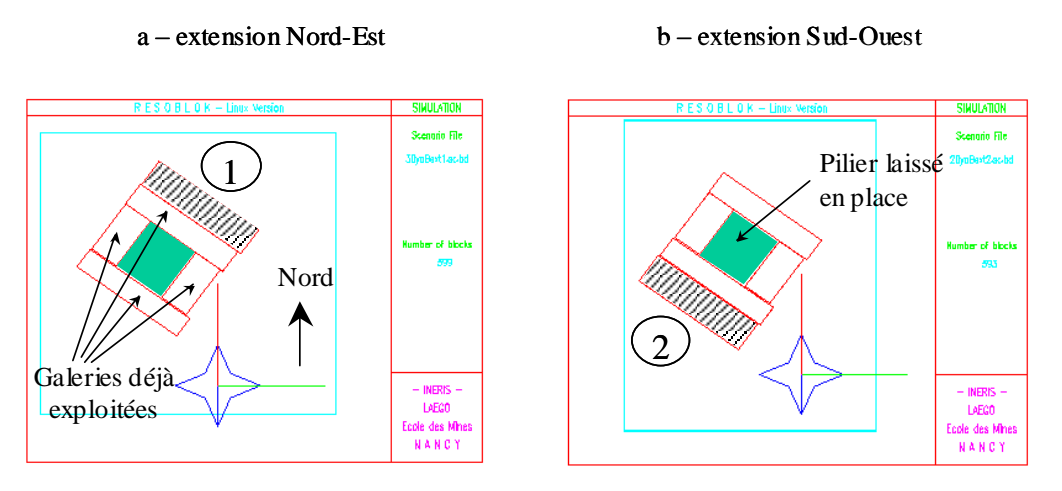

*Figure 8 : Localisation des projets d'extensions (zones hachurées) du site pilote B de DMCO* 

L'extension vers le Sud-Ouest induit un volume moyen de blocs instables de 427 m<sup>3</sup> alors que l'extension vers le Nord-Est induit un volume bien supérieur de 1192 m<sup>3</sup>. On obtient de fortes valeurs dans les deux cas du fait de l'élargissement des galeries de 6 à 12 m. Ces valeurs augmentent encore davantage pour une largeur de 15 m  $(3033 \text{ m}^3)$ ou 20 m (5763 m<sup>3</sup>). Dans ces conditions, il est nécessaire de renforcer la stabilité du toit par un boulonnage des zones instables. BSA permet de dimensionner le schéma de boulonnage adapté à ces conditions d'exploitation. Dans le cas d'une largeur de 20 m (figure 9), une densité de boulon de  $0.25$  b /m<sup>2</sup> de toit (espacement inter-boulon de 2 m) permet de réduire le volume instable à 1221 m<sup>3</sup>. Le volume n'est plus que de  $174 \text{ m}^3$  pour une densité de boulon de 1 b/m<sup>2</sup>.

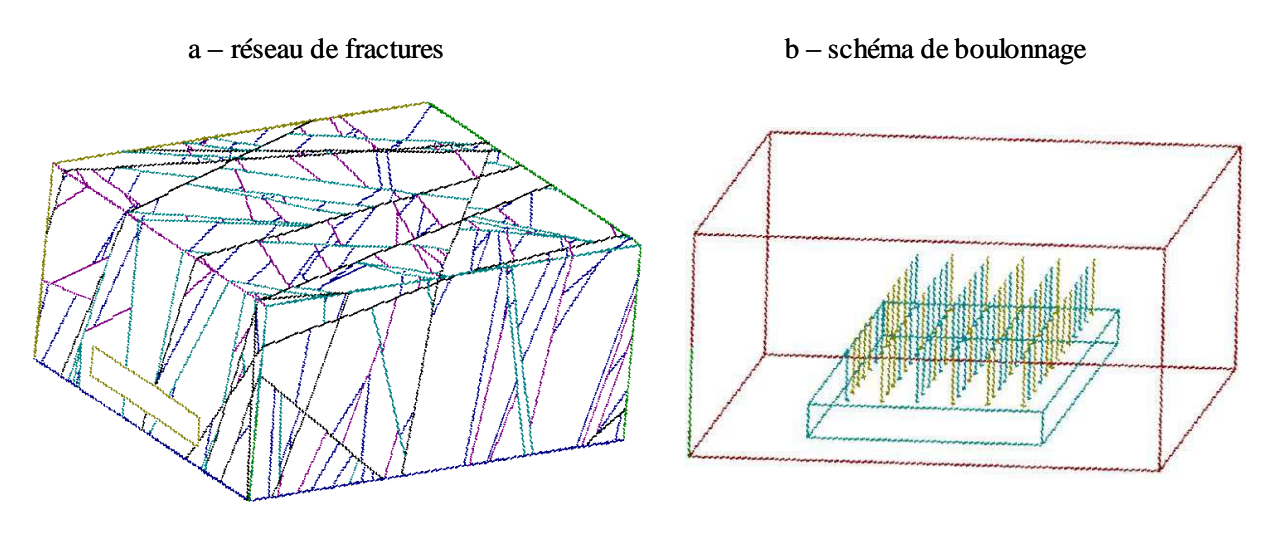

*Figure 8 : Renforcement du toit par boulonnage (site B de DMCO)*

# **6 Conclusion**

Cette étude à permis de montrer l'intérêt du logiciel RESOBLOK (et de son module aval BSA) pour le dimensionnement des exploitations souterraines de marbre. En effet, ce logiciel permet de déterminer, à partir d'une simulation déterministe ou statistique de la fracturation, les géométries des travaux (orientation des galeries, choix des extensions) qui maximise la taille des blocs récupérés et minimise les instabilités. Il permet donc d'améliorer la rentabilité des exploitations en améliorant la qualité de la production et en minimisant le coût du renforcement nécessaire par garantir la sécurité des chantiers.

# **Remerciements**

Nous tenons à souligner la participation d'I. Voyat du POLITO de Turin, Italie à l'élaboration des modèles géométriques et de Thoma KORINI de l'Université de Tirana, Albanie pour les améliorations apportées au logiciel RESOBLOK. Nous remercions la Communauté européenne et le MEDD (Ministère de l'Ecologie et du Développement Durable) pour leur soutien au programme CAD-PUMA.

# **Bibliographie**

[1] Crassoulis, G., Kapenis A., Thoraval A., Ferrero M., Germann K., Iabichino G., Gardenato, M., Dell'Antone, F., 2001. *Development of an integrated computer-aided design and planning methodology for underground marble quarries*. EUROTHEN'01 (European Thematic Network on Extractive Industries), Fourth annual workshop. Stockholm, Suède.

[2] Blin-Lacroix, 1988. *Analyse et modélisation des fractures et des systèmes fracturaux en milieu rocheux*. Thèse de doctorat, INPL, avril.

[3] Héliot, D., 1988. *Conception et réalisation d'un outil intégré de modélisation des massifs rocheux fracturés en blocs*. Thèse de l'INPL, Nancy.

[4] I.S.R.M., 1981. *Rock Characterization –Testing and Monitoring: ISRM suggested methods*. Ed. E.T. Brown, Publish by Pergamon Press.

[5] Korini T., 2000. *Notices d'utilisation des logiciels RESOBLOK et BSA*. 16 août.

[6] Warburton, P. M., 1981. *Vector stability analysis of an arbitrary polyhedral rock block with any number of free faces*. International Journal of Rock Mechanics, Vol. 18.